Для групп специальности СПО 09.02.02 Компьютерные сети

### Планирование и **внедрение** инфраструктуры для развертывания серверов

**Проектирование и реализация серверной инфраструктуры**

МДК 02.02 Организация администрирования компьютерных сетей

МДК 02.02 Организация администрирования компьютерных сетей

> **WDS ADK sysprep windows SIM XML DISM**

МДК 02.02 Организация администрирования компьютерных сетей

**Проектирование и реализация серверной инфраструктуры**

## **DEPLOYMENT IMAGE SERVICING AND MANAGEMENT**

### **sysprep**

> boot.wim **WDS** Capture Discover

# Create Capture Image Wizard

## Capture Boot

PXE Preboot eXecution Environment IP, UDP, BOOTP, TFTP

Setup.exe

# install.wim boot.wim

VHD

## MMC WDS

МДК 02.02 Организация администрирования компьютерных сетей

**Проектирование и реализация серверной инфраструктуры**

# Планирование апгрейда и **ǽǹгȁаȇǹǹ Ȃеȁвеȁа**

Версия Windows Server: ■ ■ Windows Server Foundation ■ ■ Windows Server Standart ■ ■ Windows Server Enterprise ■ ■ Windows Server Datacenter

**WINDOWS PowerShell** Add-PSSnapin Microsoft. Windows. ServerManager. Migration AD DS Ipconfig /all файлы Dns-Service.REG и Dns-Software.REG, которые следует скопировать в% windir% \ System32 \ DNS на конечном сервере.

### DNSconvergeCheck.cmd

#### FSMO

#### netdom renamecomputer

### **DFS FSRM**

#### Windows PowerShell используйте следующую команду:

Export-SmigServerSetting - User All - Group -Path <storepath>

### Import-SmigServerSetting -User All -Group -Path <storepath>

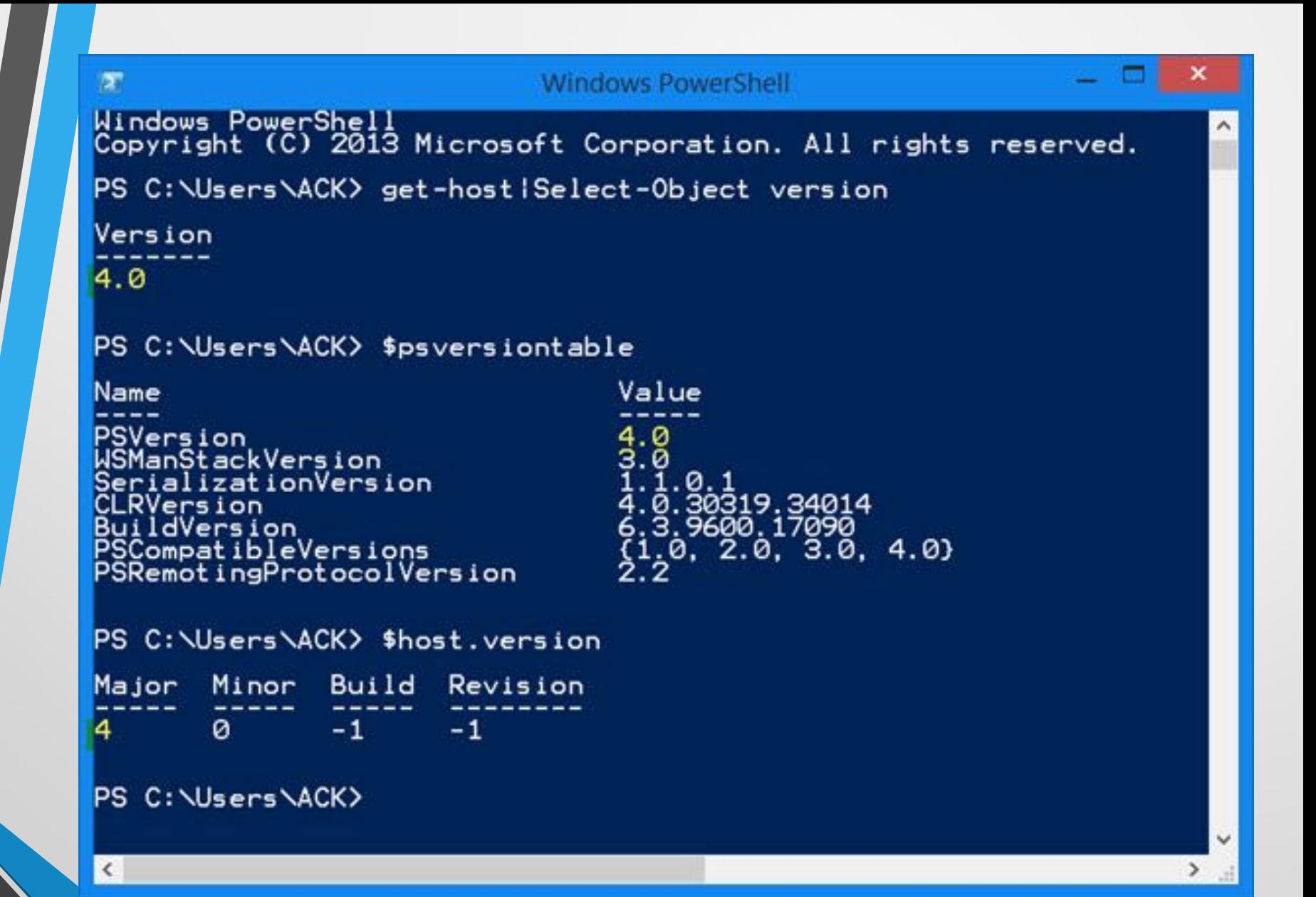

командлета Migration Tool

Export-SmigServerSetting:

Export-SmigServerSetting -featurelD DHCP -User All -Group -IPConfig -path <storepath>

### Netsh DHCP delete server <полное доменное имя сервера> <IP-адрес сервера>

Import-SmigServerSetting -featureID DHCP -User All -Group -IPConfig <All | Global | NIC> -SourcePhysicalAddress <IP-адрес источника> -TargetPhysicalAddress -Force -path  $\langle$ путь к хранилищу $\rangle$ 

Start-Service DHCPServer

netsh DHCP add server <полное доменное имя

сервера> <IP-адрес сервера>